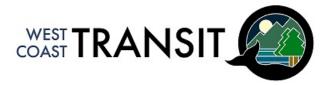

### WEST COAST TRANSIT 101 HOW-TO GUIDE

#### What do I need to do before getting on the bus?

1. **Ensure you have a stable Wifi or data connection.** Confirm your destination is served by transit or is in proximity to a transit stop, plan your trip and purchase your ticket while you have access to the Internet, as some bus stops are located in areas outside of Wifi or data range. \*

\*See "How do I purchase my bus ticket using the Token Transit app?" section below for instructions on how to activate your bus pass while you are connected to the Internet.

- Confirm your destination is served. If you have access to the Internet, visit acrd.bc.ca/wc-transit to confirm bus service is available where you are and want to go. If you do not have access to the Internet, pick up a Rider's Guide from any of the following locations:
  - Ucluelet Co-op Food Store 1580 Peninsula Road, Ucluelet
  - Tofino Co-op Food Store 140 First Street, Tofino
  - Pacific Rim Visitor Centre 2791 Pacific Rim Highway
  - Tofino Visitor Centre 1426 Pacific Rim Highway
  - Ucluelet Community Centre 500 Matterson Drive, Ucluelet
  - Cixwatin Centre 700 Wya Road, hitadu
  - Tla-o-qui-aht First Nation Main Administration Office 1119-A Pacific Rim Highway
- 3. **Plan your trip.** Visit **acrd.bc.ca/wc-transit** for the up-to-date bus schedule or download and install the **Transit** app on your smartphone.
- 4. Purchase your ticket. West Coast Transit is a cashless system, so a smartphone will be needed to show your ticket to the bus driver.\* Download and install the Token Transit app from the App Store (Apple) or Google Play (Android). Passes for multiple people can be purchased using the same smartphone. Visit acrd.bc.ca/wc-transit for more information about fares. Youth under 12 do not need a ticket to ride the bus, and youth over the age of 12 can ride the bus for free using their valid Student ID card.
- 5. Wait for the bus at a designated bus stop. Arrive 5 10 minutes earlier than the scheduled time.

\*A paper booklet containing 10 single-ride passes (tickets) can be purchased at the Co-op Food Stores in <u>Tofino</u> and <u>Ucluelet</u> as an alternative to using the Token Transit smartphone app.

Scan the QR code below to access the West Coast Transit website for more information about schedules, bus stops, fares, and purchasing tickets. The QR code can also be found on the signs and schedules at each bus stop.

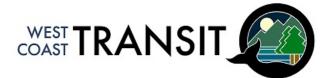

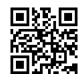

### How do I plan my trip using the Transit app?

On the Transit app's main screen, you'll find a map with your location and the West Coast Transit bus route available, including the next departure time. \*

\*The images provided are for example purposes only

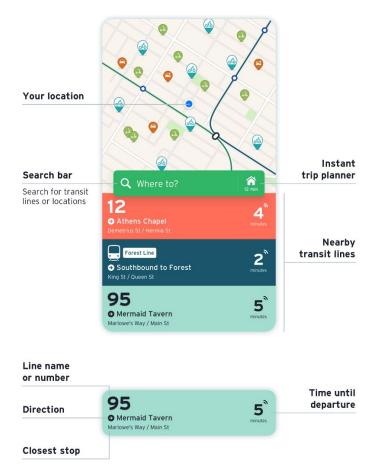

Tap the bus route on the main screen to see later departures and find the nearest stop.

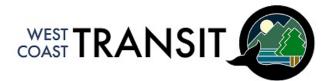

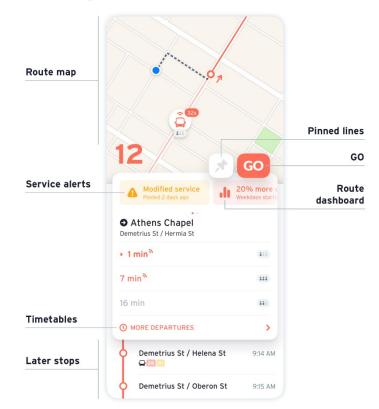

To plan your trip.

1. On the main screen, tap the search bar.

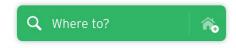

2. Enter your destination and see all options.

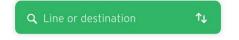

3. (If desired, tap the arrows to expand the search and tap in the upper field indicating "Current location" to change your starting point.)

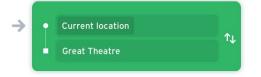

4. Tap a search result.

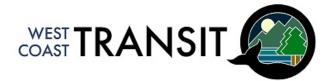

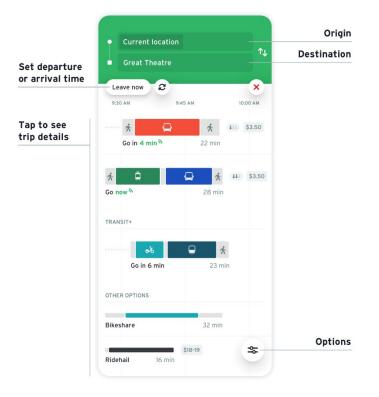

5. Tap a trip to see more details.

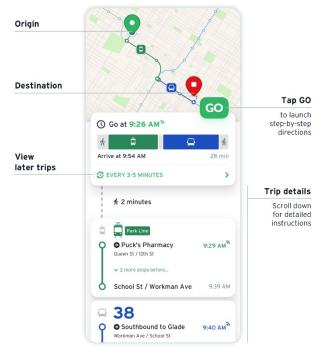

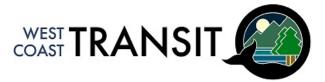

#### How do I purchase my bus ticket using the Token Transit app?

- 1. Download the Token Transit app.
- 2. Open the app and create an account using your phone number. Make sure to select that you agree with the terms of service and privacy policy.
- 3. Enter the verification code sent to your phone.

| 10:58 🕅 🗉 🛛 🕕 🔷 🖬                                                                                                    | 10:58 🕅 🗉  |                                               |    | • ♥ ₽                    | 11:09 🕅 🖪                                                                                                    | ⊕ ♥ ۵         |
|----------------------------------------------------------------------------------------------------|------------|-----------------------------------------------|----|--------------------------|----------------------------------------------------------------------------------------------------|---------------|
| Get started                                                                                                    | Verify pho | one numb                                      | er |                          | $\equiv$ My passes                                                                                              | $\mathcal{C}$ |
| Enter your phone number to log in, or register. We will<br>send you a text message to verify.<br>+1 (201) 555-5555<br>a lagree to Token Transit's <u>Terms Of Service</u> and<br><u>Privacy Policy.</u> | Enter      | Enter the code sent to +1 520-<br>RESEND CODE |    |                          | A New Way To Ride<br>(1) Buy passes<br>(2) Activate pass when bus arriver<br>(3) Show driver the ticket on your |               |
|                                                                                                    |            |                                               | -  |                          |                                                                                                    | •             |
|                                                                                                    | 1          | 2                                             | 3  | -                        | •                                                                                                    |               |
|                                                                                                    | 4          | 5                                             | 6  | <b>_</b>                 | 12                                                                                                    |               |
|                                                                                                    | 7          | 8                                             | 9  | $\langle \times \rangle$ |                                                                                                    |               |
| Calls and notifications will vibrate                                                                                                    | ,          | 0                                             |    |                          | BUY PASSES                                                                                                    |               |
| < -                                                                                                    | ~          |                                               | -  |                          | <                                                                                                    |               |

- 4. Select "Buy Passes" to purchase a ticket.
- 5. Ensure "West Coast Transit" is selected as your agency at the top of the screen.
- 6. Choose your rider type. Children under the age of 12 ride for free and students aged 12 and above can ride for free using their student ID card.
- 7. Select and purchase your pass using an accepted form of payment (credit card, Google Pay, Apple Pay).
- 8. Activate the pass you bought in preparation of the bus arriving. The pass will be active for up to 1.5 hours from the time you activate it, so you can activate the pass while having access to the Internet and then travel to a bus stop.
- 9. Show the driver the pass on your phone when you board the bus.

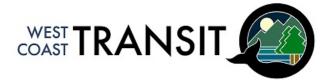

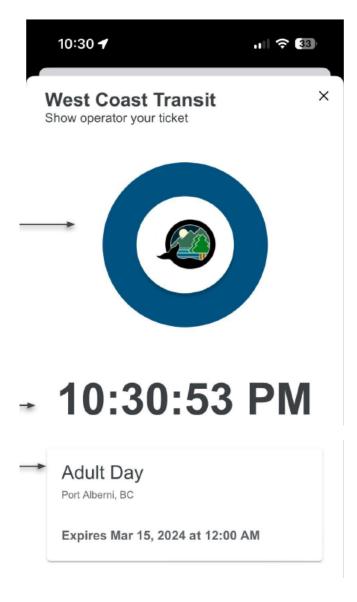

#### What do I do if I lose or find something on the bus?

If you find something on the bus, give it to the bus driver. Found items will be kept for up to 4 weeks. Items will be kept at the Tofino-Long Beach Airport. Please contact westcoasttransit@acrd.bc.ca. if you believe you have lost something on the bus.

# Who do I contact if I have questions about the service (if I missed the bus, when the next bus is coming, etc.)?

For service-related enquiries, from Monday to Friday between 8:00 a.m. and 4:30 p.m., please call 778-421-8617.

#### Where can I catch the bus?

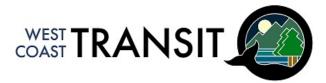

The full list of bus stops is provided on the next two pages. Only Timing Point stops are identified in the schedule, but there are more bus stops along the route as shown in the full list. Timing Points are stops where the bus will try to leave at its scheduled time to ensure the rest of the schedule stays on track.

Some bus stops are the same whether you are heading toward Tofino or Ucluelet and are bolded in the list. Otherwise, the bus stop locations depend on whether you are heading in the direction of Tofino or Ucluelet, as outlined below.

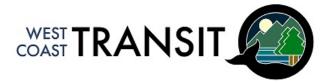

# **BUS STOPS**

## 

### DIRECTION: HITACU $\rightarrow$ UCLUELET $\rightarrow$ TOFINO

| Cix <sup>w</sup> atin Centre                                                         | A |
|--------------------------------------------------------------------------------------|---|
| Wya Road                                                                             |   |
| Port Albion Road                                                                     |   |
| Southbound Peninsula Road at Main Street                                             |   |
| Southbound Matterson Drive at Larch Road                                             |   |
| Ucluelet Community Centre                                                            | B |
| Northbound Matterson Drive at Larch Road                                             |   |
| Northbound Peninsula Road at Main Street                                             | С |
| Pacific Rim Visitor Centre (Highway 4 Junction)                                      | D |
| Long Beach                                                                           |   |
| Ty-Histanis / Esowista (Northbound Nuu-Put-Tah-Chilth Far Side<br>Wickaninnish Road) | B |
| Radar Hill Parking Lot                                                               |   |
| Tofino Visitor Centre (Tourism Tofino)                                               | F |
| Jensen Bay Road                                                                      |   |
| Tree Frog Lane                                                                       |   |
| Outside Break (Beaches Grocery Plaza)                                                | G |
| Abraham Drive at Highway                                                             |   |
| Gas N Go                                                                             | Ð |
| Tofino Resort & Marina                                                               |   |
| Main Street at First Street                                                          |   |

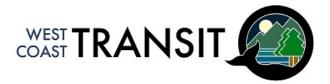

# **BUS STOPS**

## 

### DIRECTION: TOFINO $\rightarrow$ UCLUELET $\rightarrow$ HITACU

| Campbell Street at First Street                                                    | J |
|------------------------------------------------------------------------------------|---|
| Campbell Street at Fourth Street                                                   |   |
| Surf Sister                                                                        |   |
| Yew Wood                                                                           | 0 |
| Mackenzie Beach Road at Highway                                                    |   |
| Hellesen Road at Highway                                                           | G |
| Craig Road                                                                         |   |
| Tofino Visitor Centre (Tourism Tofino)                                             | F |
| Radar Hill Parking Lot                                                             |   |
| Ty-Histanis / Esowista (Southbound Nuu-Put-Tah-Chilth Far Side<br>Muuchinink Road) | E |
| Long Beach                                                                         |   |
| Pacific Rim Visitor Centre (Highway 4 Junction)                                    | D |
| Southbound Peninsula Road at Main Street                                           | С |
| Southbound Matterson Drive at Larch Road                                           |   |
| Ucluelet Community Centre                                                          | B |
| Northbound Matterson Drive at Larch Road                                           |   |
| Northbound Peninsula Road at Main Street                                           |   |
| huup'atu Centre                                                                    |   |
| Wya Road                                                                           |   |
| Cix <sup>w</sup> atin Centre                                                       | A |